### **МИНИСТЕРСТВО СЕЛЬСКОГО ХОЗЯЙСТВА РОССИЙСКОЙ ФЕДЕРАЦИИ** Федеральное государственное бюджетное образовательное учреждение высшего образования **«КУБАНСКИЙ ГОСУДАРСТВЕННЫЙ АГРАРНЫЙ УНИВЕРСИТЕТ ИМЕНИ И.Т. ТРУБИЛИНА»**

ФАКУЛЬТЕТ ПРИКЛАДНОЙ ИНФОРМАТИКИ

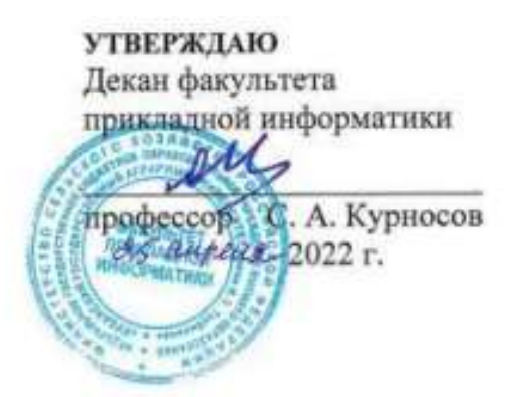

## **Рабочая программа дисциплины Повышение эффективности информационных систем**

**Направление подготовки 38.03.05 – Бизнес-информатика**

**Направленность Архитектура предприятия**

**Уровень высшего образования Бакалавриат**

> **Форма обучения очная**

> > **Краснодар 2022**

Рабочая программа дисциплины «Повышение эффективности информационных систем» разработана на основе ФГОС ВО 38.03.05 Бизнес-информатика, утвержденного приказом Министерства образования и науки РФ 11 августа 2016 г. № 1002.

Автор: доцент, канд. экон. наук А.М. Кумратова

Рабочая программа обсуждена и рекомендована к утверждению решением кафедры информационных систем от 18.04.2022 г., протокол № 10.

Заведующий кафедрой, профессор

Е.В. Попова

Рабочая программа одобрена на заседании методической комиссии факультета прикладной информатики, протокол от 25.04.2022 г. №8.

Председатель методической комиссии канд. пед. наук, доцент Г.А. Крамаренко

Руководитель основной профессиональной образовательной программы

канд. экон. наук, доцент Марит А.Е. Вострокнутов

### **1 Цель и задачи освоения дисциплины**

**Целью** освоения дисциплины «Повышение эффективности информационных систем» является ознакомление студентов с основами методологии функционального и имитационного моделирования, с современными инструментами системного анализа.

#### **Задачи:**

 усвоение студентами фундаментальных понятий функционального моделирования;

 знакомство со стандартами моделирования бизнес-процессов, получение навыков работы с инструментальными средствами проектирования информационных систем;

приобретение опыта создания функциональных моделей.

## **2 Перечень планируемых результатов по дисциплине, соотнесенных с планируемыми результатами освоения ОПОП ВО**

**В результате освоения дисциплины формируются следующие компетенции:**

 ПК-3 – выбор рациональных информационных систем и информационно-коммуникативных технологий решения для управления бизнесом.

## **3 Место дисциплины в структуре ОПОП ВО**

«Повышение эффективности информационных систем» является дисциплиной по выбору вариативной части ОПОП ВО подготовки обучающихся по направлению 38.03.05 «Бизнес-информатика», направленность «Архитектура предприятия».

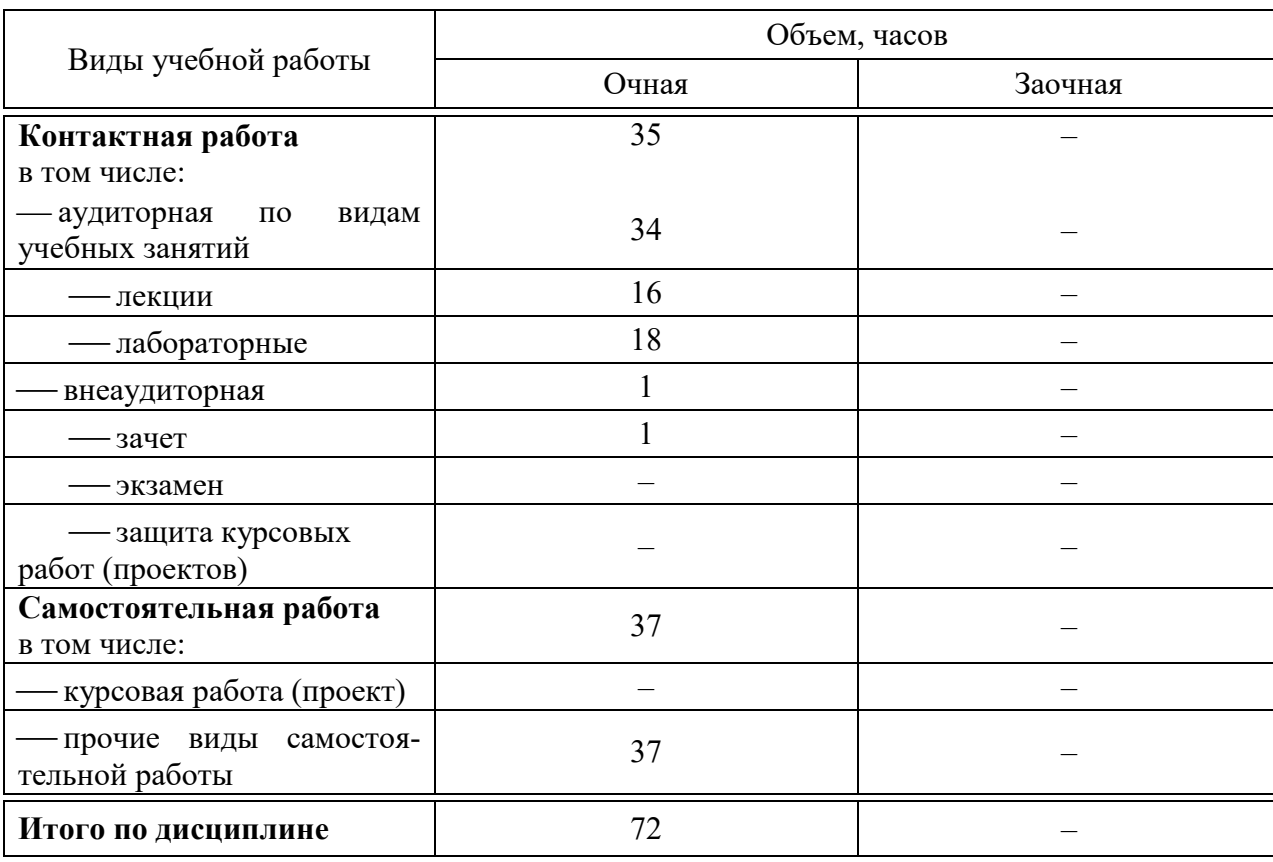

# **4 Объем дисциплины** (72 часа, 2 зачетные единицы)

# **5 Содержание дисциплины**

По итогам изучаемого курса студенты сдают зачет.

Дисциплина изучается: на очной форме обучения на 3 курсе, в 6 семестре.

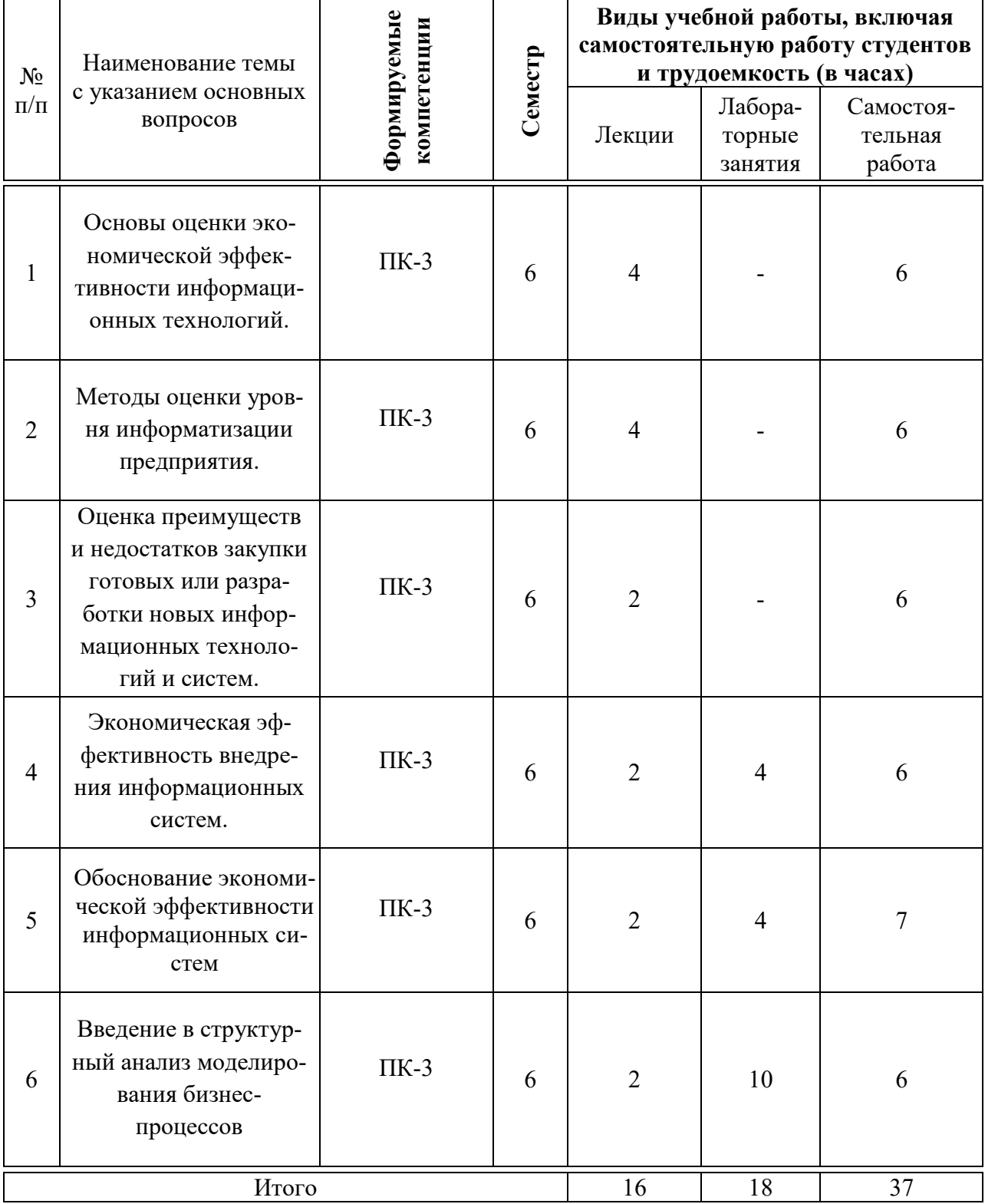

## **Содержание и структура дисциплины по очной форме обучения**

## 6 Перечень учебно-методического обеспечения для самостоятельной работы обучающихся по дисциплине

Методические указания (для самостоятельной работы)

Повышение эффективности информационных систем: метод. ука- $1<sup>1</sup>$ зания по контактной и самостоятельной работе /сост. А. М. Кумратова, Е. В. Попова. - Краснодар: КубГАУ, 2020.-34с.,

https://edu.kubsau.ru/file.php/118/Povyshenie ehffektivnosti IS 569844 v1 .PDF

### 7 Фонд оценочных средств для проведения промежуточной аттестации

#### 7.1 Перечень компетенций с указанием этапов их формирования в процессе освоения ОПОП ВО

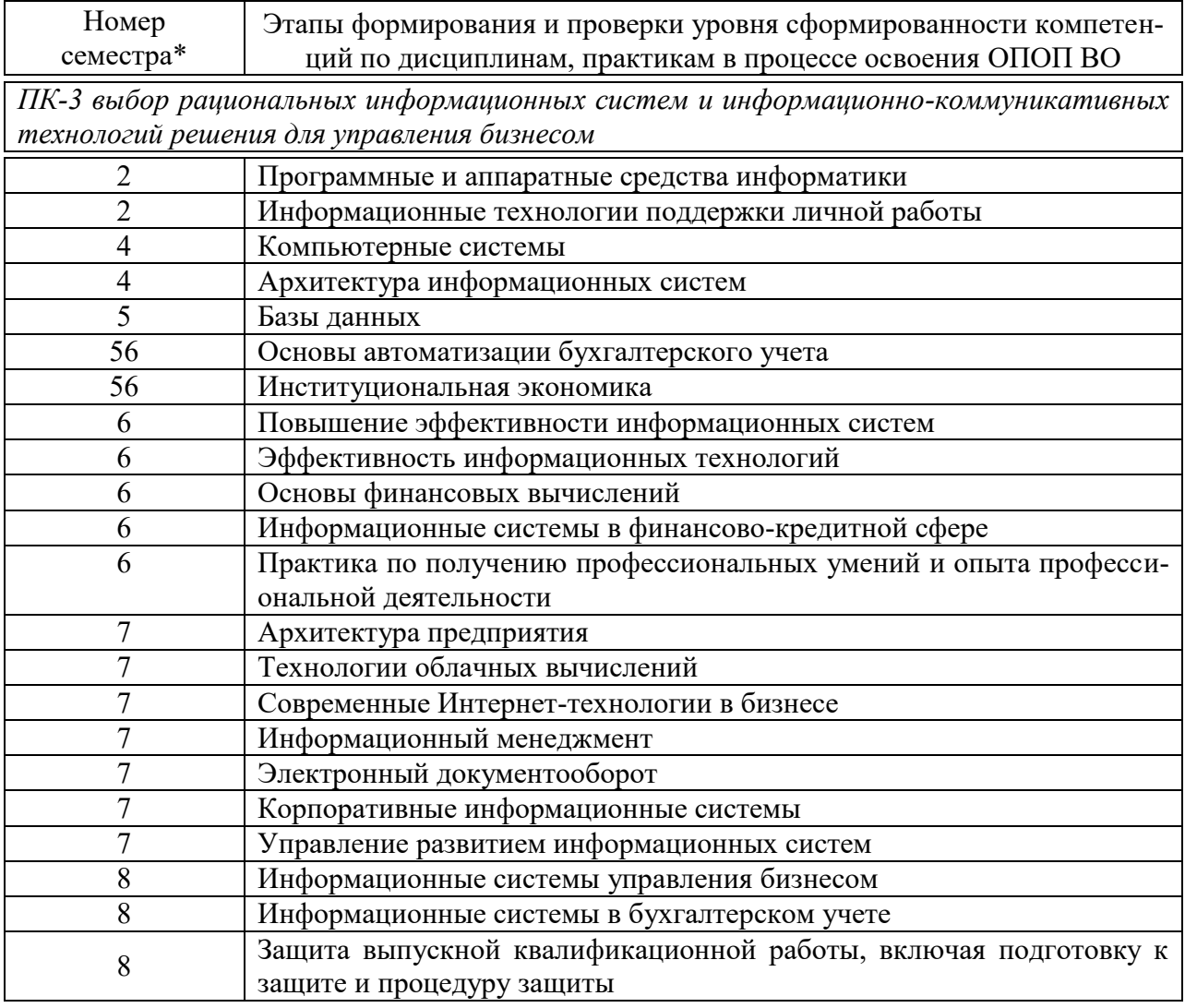

## 7.2 Описание показателей и критериев оценивания компетенций на различных этапах их формирования, описание шкалы оценивания

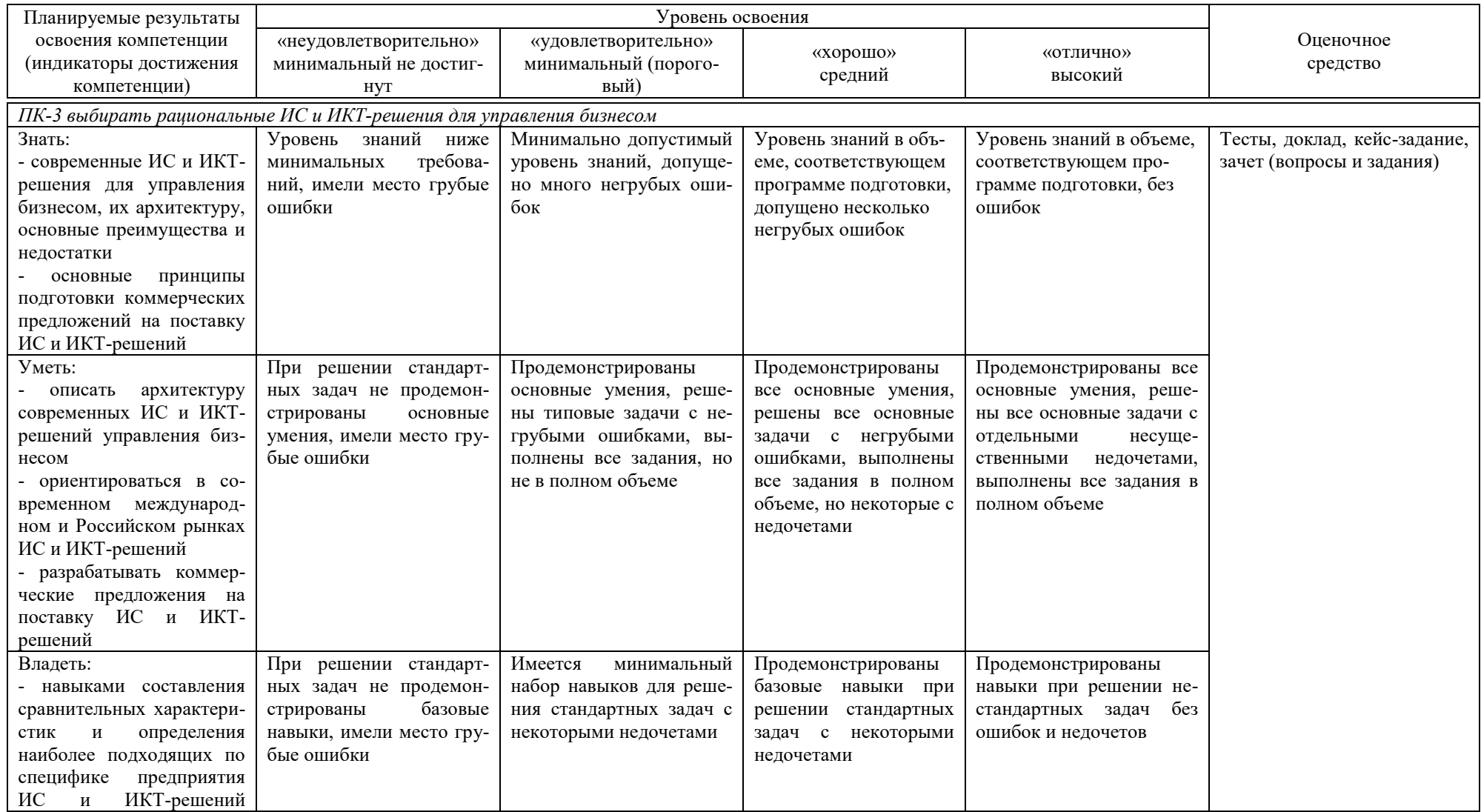

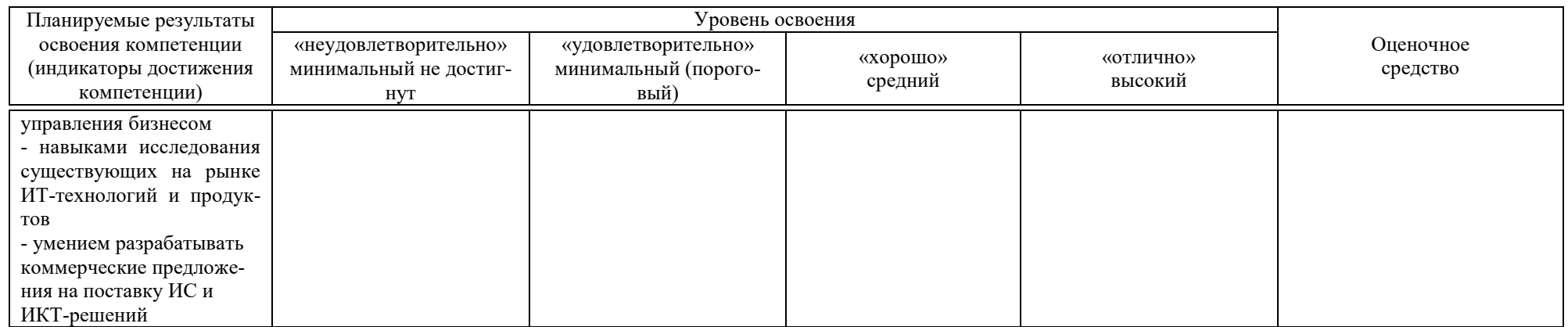

7.3 Типовые контрольные задания или иные материалы, необходимые для оценки знаний, умений, навыков, характеризующих этапы формирования компетенций в процессе освоения ОПОП ВО

#### Тесты

- $1.$ Как строится имя внешней сущности?
	- a. существительное
	- $b.$ прилагательное и существительное
	- $\mathbf{c}$ . любой текст
	- d. предложения с активным недвусмысленным глаголом в неопределенной форме
- $2.$ Сколько раз может быть использована одна внешняя сущность?
	- $\mathbf{a}$ . один раз
	- $\mathbf{b}$ . многократно, но только на разных диаграммах
	- $\mathbf{c}$ . многократно, но только на одной диаграмме
	- d. многократно на одной или нескольких диаграммах
- $3.$ Какие виды стрелок применяются для описания взаимосвязи между работами?

a. временное предшествование, объектный поток, нечёткое отношение, соединения

 $\mathbf b$ . двунаправленные, однонаправленные, разветвляющиеся, соединяющиеся

иерархические, генеалогические, генетические, подчинен- $\mathbf{c}$ . ные

функционирования, строения, преобразования, развития  $d_{-}$ 4. Какой диаграммой раскрывается модель данных хранилиша?

- a. **IDEF0**
- $h$ IDEF3
- **DFD**  $\mathbf{c}$ .
- ER  $\mathbf{d}$

5. Что понимается под межстраничной ссылкой?

- указатель на другую страницу  $\mathbf{a}$ .
- передачу данных или объектов с одной диаграммы на друb. ГУЮ
- $\mathbf{c}$ . указатель на другую модель
- $d_{\cdot}$ передачу данных или объектов из одной модели в другую

### Доклады

- 1. Создание функциональных моделей и диаграмм.
- 2. Предпосылки создания SADT.
- 3. Системы и модели. SADT-модели. Сбор информации.
- 4. Источники информации. Синтаксис моделей.
- 5. Система представляется одним блоком.

### **Кейс-задание**

По номеру в журнале выберите объект моделирования:

- 1. Разработка программного обеспечения
- 2. Разработка системы поиска и работы с клиентами
- 3. Разработка системы учета продаж товаров
- 4. Разработка системы учета закупок для предприятия
- 5. Разработка системы учета заявок для фирмы
- 6. Разработка системы анализа продаж для сети магазинов
- 7. Разработка системы учета выполненных работ

8. Разработка системы управления договорными отношениями с клиентами предприятия

9. Разработка системы управления заказами покупателей предприятия

- 10. Разработка системы учета туристических потоков
- 11. Разработка системы расчета с поставщиками

12. Разработка системы взаимодействия с корпоративными клиентами

13. Разработка системы управления кассовыми операциями в предприятии

14. Разработка системы управления взаиморасчетами с клиентами предприятия

15. Разработка системы управления запасами в предприятии

16. Разработка системы управления основными средствами предприятия

17. Разработка системы управления автотранспортом предприятия

18. Разработка системы управления расчетами с подотчетными лицами предприятия

19. Разработка системы управления материальными ценностями предприятия

20. Разработка системы управления затратами в предприятии

21. Разработка системы управления расчетами с сотрудниками предприятия

22. Разработка системы управления производством в предприятии

23. Разработка системы управления офисной техникой в предприятии

24. Разработка системы получения прогноза

25. Разработка системы управления онлайн-заказами предприятия

Вы можете предложить в качестве объекта моделирования предприятие, организацию, учреждение, в котором Вы работаете или проходили практику.

## **ЗАДАНИЯ**

1. Постройте модель в нотации IDEFO:

- а. контекстную диаграмму;
- b. диаграмму декомпозиции 1 уровня;
- с. диаграмму декомпозиции 2 уровня;
- d. диаграмму декомпозиции 3 уровня;
- е. диаграмму дерева узлов (в качестве верхнего уровня возьмите контекстную диаграмму)
- f. диаграмму FEO
- 2. Отформатируйте построенные диаграммы, используя цветовое оформление и рекомендации по рисованию диаграммы.
- 3. Постройте модель в нотации IDEF3 для любого процесса, протекающего в объекте моделирования. Отформатируйте построенную диаграмму, используя цветовое оформление и рекомендации по рисованию диаграммы.
- 4. Постройте модель в нотации DFD для любого документооборота, протекающего в объекте моделирования. Отформатируйте построенную диаграмму, используя цветовое оформление и рекомендации по рисованию диаграммы.

### Вопросы и задания для проведения промежуточного контроля

Компетенция: ПК-3 выбирать рациональные ИС и ИКТ-решения для управления бизнесом

#### Вопросы к зачету

 $1)$ Что включает в себя сбалансированная система показателей BSC?

 $2)$ Перечислите основные показатели факторов производства.

 $3)$ Что представляет собой стандарт управления и аудита в области информационных технологий?

4) Какие уровни информатизации предприятия Вы знаете?

 $5)$ Перечислите недостатки и положительные стороны закупок информационных систем.

6) Что такое аутсорсинг информационных технологий?

7) Расскажите про особенности контрактов на закупку и разработку информационных технологий и систем.

8) Что входит в контракт на закупку и разработку информационных технологий и систем?

9) Что такое информатизация бизнеса?

 $10<sub>1</sub>$ Что можно отнести к основным направлениям совершенствования управления?

 $11)$ Приведите краткую характеристику существующих методик.

 $12)$ В чем состоит основная цель расчета совокупной стоимости владения  $MC?$ 

 $13)$ Какие категории затрат заложены в основу модели ТСО?

 $(14)$ Расскажите про прямые и косвенные расходы.  $15)$ Какие стандартные методы оценки экономической эффективности инвестиций Вы знаете?

- Как рассчитывается Чистая приведенная стоимость (NPV)? 16)
- 17) Расскажите про метод «Срок окупаемости инвестиций»

18) Проведите индивидуальный расчет показателей экономической эффективности проекта по предметной области.

 $19)$ В чем состоит сущность экономической эффективности информационных систем?

20) Расскажите про методологии оценки информационных технологий.

- 21) Как делят по методике ТСО все затраты на ИТ-проект?
- $22)$ Что такое непрямые (небюджетируемые) затраты?

 $23)$ Перечислите основные факторы, которые воздействуют на снижение TCO.

24) Какова цель применения методики расчета ТСО?

 $25)$ Что собой представляет методология внедрения стратегического управления Balanced Scorecard (BSC)?

Рассчитайте срок окупаемости инвестиций по своей предметной обла-26) сти.

27) Каков эффект от внедрения ИСУП с использованием системы сбалансированных показателей?

- Кто определяет глубину декомпозиции? 28)
- 29) Как нумеруются работы на диаграмме декомпозиции?
- $30)$ Где отображается номер работы?
- $31)$ Как отличить декомпозированные и недекомпозированные работы?
- 32) Какие стрелки называются несвязанными?
- $33)$ Какие стрелки называются внутренними?
- 34) Сколько типов связей между работами внутри диаграммы декомпозиции существует?
- $35)$ Схематично представьте каждый тип связи.
- $36)$ Какие стрелки называются явными?
- 37) Какое правило именование разветвляющихся (сливающихся) стрелок?
- 38) Каким стрелкам выполняется тоннелирование?
- 39) Как обозначается тоннелирование стрелок?
- $40<sub>0</sub>$ С помошью какой команды выполняется «перетаскивание» стрелок?
- 41) Расскажите основные определения структурного анализа.
- 42) По каким двум группам направлений в модели ССВ разделяются затраты?
- 43) Что включают в себя и чем различаются явные и скрытые затраты?
- Что включают в себя и чем различаются прямые и косвенные затраты? 44)

45) Какие элементы выделяются в составе прямых затрат для оценки эффективности ИС?

Какие элементы выделяются в составе косвенных затрат для оценки 46) эффективности ИС?

47) В чем проявляются потери от использования самоподдержки и взаимоподдержки?

Как соотносятся между собой ССВ типового рабочего места, ССВ про-48) екта и ССВ всей ИС ИСЛ?

49) Каким образом выбираются объекты затрат для оценки ССВ?

 $50)$ Какова структура условно-прямых, условно-косвенных и вероятностных затрат в составе ССВ?

51) Каким образом рассчитываются все элементы структуры ССВ?

Каким образом учитывается в ССВ использование оборудования и про- $52)$ граммного обеспечения, находящегося в эксплуатации до начала освоения проекта новой ИС и приобретенных для новой ИС?

Каким образом учитывается в ССВ использование лицензионного про-53) граммного обеспечения, требующего периодического обновления или актуализации рабочей версии в течение жизненного цикла ИС?

54) Предпосылки создания SADT. SADT-модели.

 $55)$ Перечислите конкурентоспособные качества компании при внедрении инвестиний в ИТ.

56) Какие существуют подходы оценки проектов по внедрению ИТ?

57) Расскажите про преимущества и недостатки разных методик и критериев оценки экономической эффективности информационных технологий.

### Практические задания для зачета

### Задание 1.

Создайте новую модель и контекстную диаграмму.  $1$ 

Имя модели: Деятельность отдела ЮЛ.

Сохраните её в файле «Ф.И.О. - Вариант 1».

Название проекта: моделирование деятельности отдела налогообложения юридических лиц

Цель проекта: реализация структурной функциональной модели отдела для анализа на эффективность.

Точка зрения: руководство налоговой службы.

**Tun модели: AS-IS** 

**Автор:** свои данные  $(\Phi \text{. } M \text{.} O)$ .

Имя работы на контекстной диаграмме: Деятельность отдела налогообложения ЮЛ

2 Создайте диаграмму декомпозиции работе с контекстной диаграммы в соответствии с рисунком.

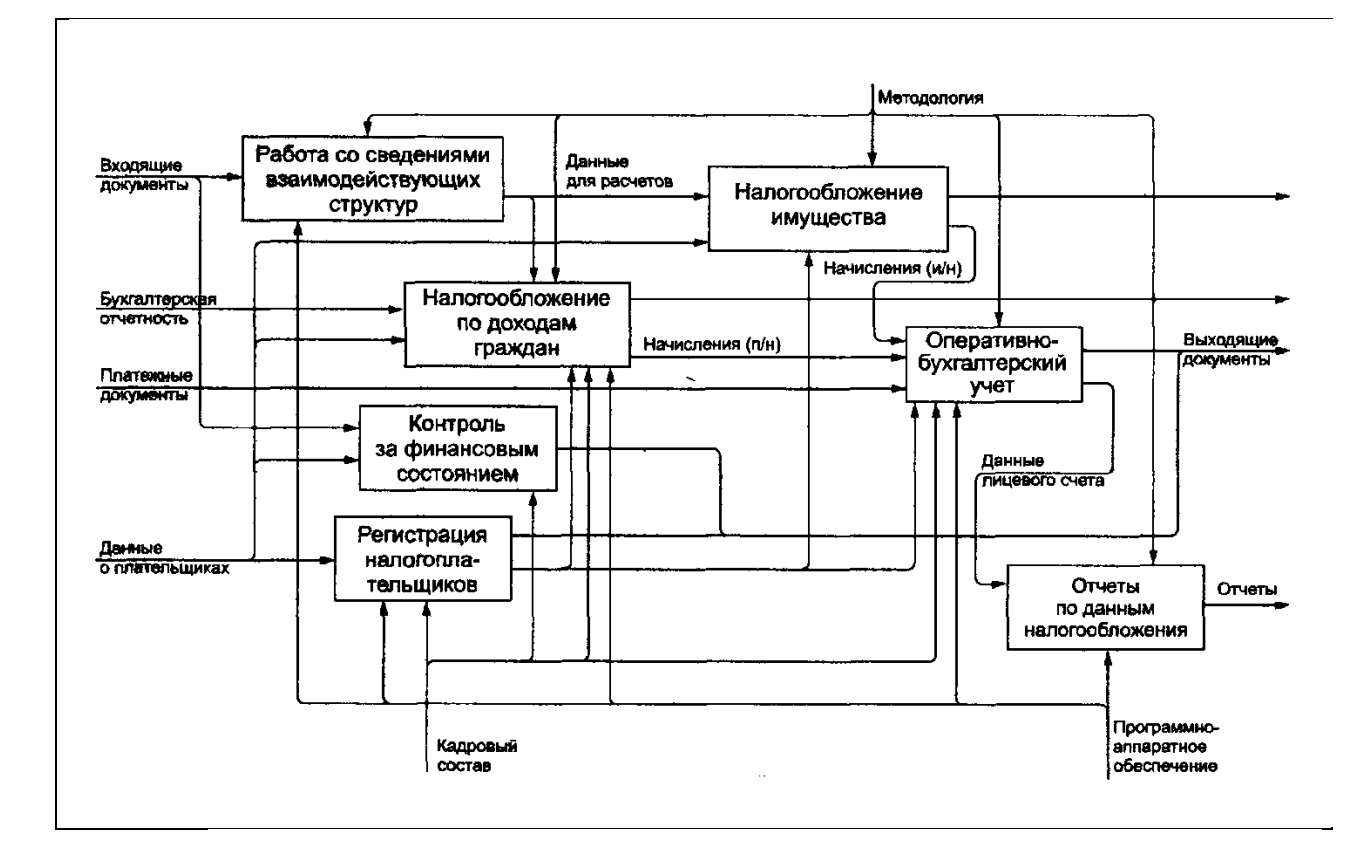

- 3 Выполните «перетаскивание» всем граничным стрелкам с диаграммы декомпозиции на контекстную диаграмму и дайте им следующие определения:
- 4 Создайте диаграмму дерева узлов. Отформатируйте её по своему усмотрению.
- 5 На контекстной диаграмме и диаграмме декомпозиции расположите работы и стрелки согласно рекомендациям по рисованию диаграмм.
- 6 Откройте модель «Модель цель» из файла «Общий пример 1», выполните слияние своей модели с предложенной моделью.

Сохраните результаты.

#### Задание 2.

1 Создайте новую модель и контекстную диаграмму.

Имя модели: Деятельность отдела ФЛ.

Сохраните её в файле «Ф.И.О. - Вариант 2».

Название проекта: моделирование деятельности отдела налогообложения физических лиц

Цель проекта: реализация структурной функциональной модели отдела для анализа на эффективность.

Точка зрения: руководство налоговой службы.

**Тип модели: AS-IS** 

**Автор:** свои данные  $(\Phi \text{. } M \text{.} O)$ .

Имя работы на контекстной диаграмме: Деятельность отдела налогообложения ФЛ

2 Создайте диаграмму декомпозиции работе с контекстной диаграм-

мы в соответствии с рисунком.

Выполните «перетаскивание» всем граничным стрелкам с диаграм-3 мы декомпозиции на контекстную диаграмму и дайте им следующие определения:

Платежные документы — данные о налоговых поступлениях.

Кадровый состав — сотрудники инспекции.

Программное обеспечение—совокупность программных приложений для автоматизации деятельности сотрудников инспекции.

Техническое обеспечение — совокупность аппаратных средств.

Выходящие документы — данные, предоставляемые внешним источникам налоговым органом, например, требования об уплате налога, ответы на запросы и т.д.

Методология — совокупность приемов и методов налогообложения.

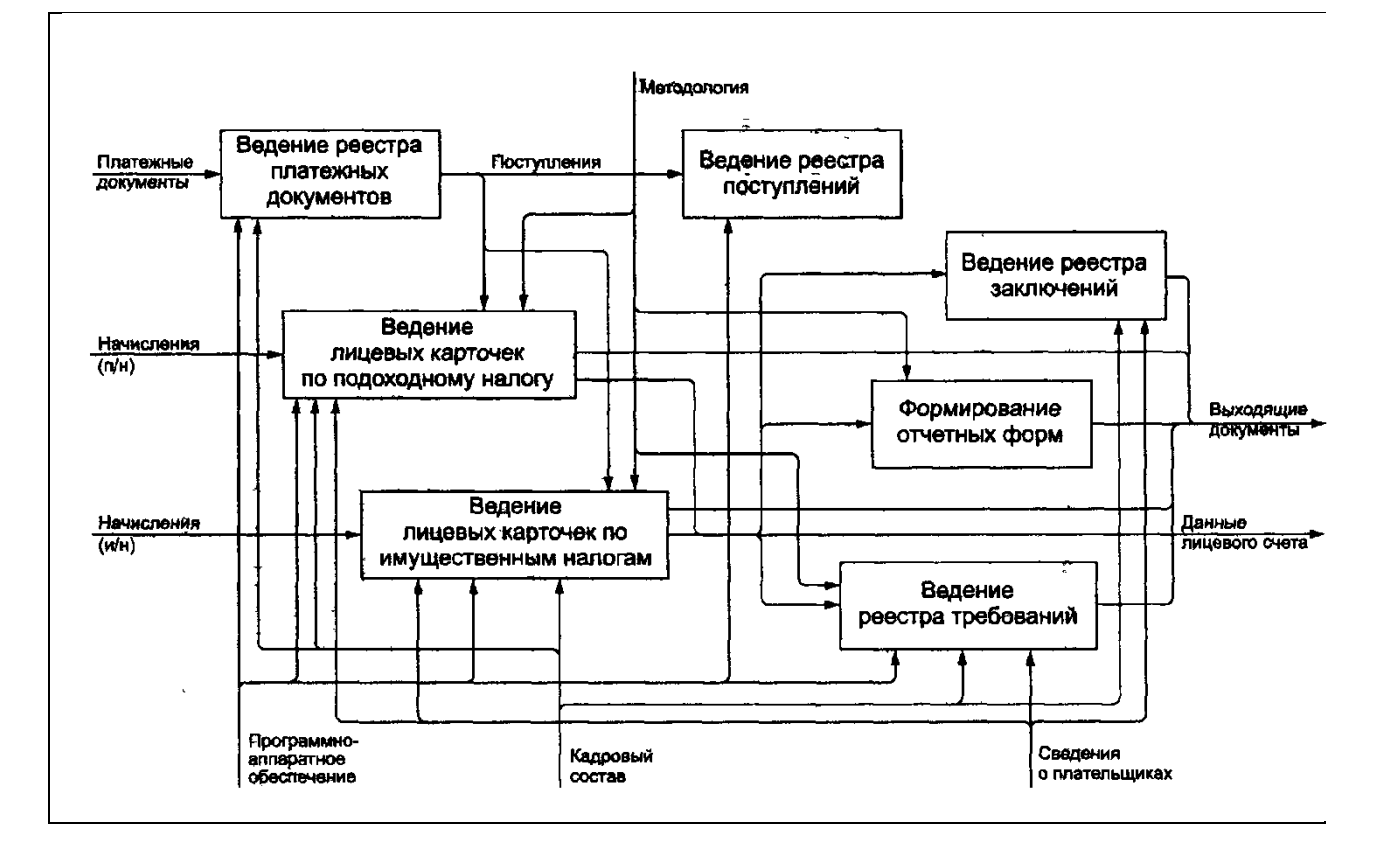

- 4 Создайте диаграмму дерева узлов. Отформатируйте её по своему усмотрению.
- 5 На контекстной диаграмме и диаграмме декомпозиции расположите работы и стрелки согласно рекомендациям по рисованию диаграмм.
- 6 Откройте модель «Модель цель» из файла «Общий пример 1», выполните слияние своей модели с предложенной моделью. Затоннелируйте неразрешённые стрелки.

Сохраните результаты.

*Задание 3.* 

1 Создайте новую модель и контекстную диаграмму.

*Имя модели*: Аудиторская деятельность

Сохраните еѐ в файле «Ф.И.О. – Вариант 3».

*Название проекта:* применение функционального моделирования в аудиторской деятельности

*Цель проекта:* понимание технологии проведения аудита, описание аудиторского процесса в максимально доступном и информационном изложении.

*Точка зрения:* руководство фирмы.

*Тип модели*: AS-IS

*Автор*: свои данные (Ф.И.О).

*Имя работы на контекстной диаграмме:* Аудиторская деятельность

2 Создайте диаграмму декомпозиции работе с контекстной диаграммы

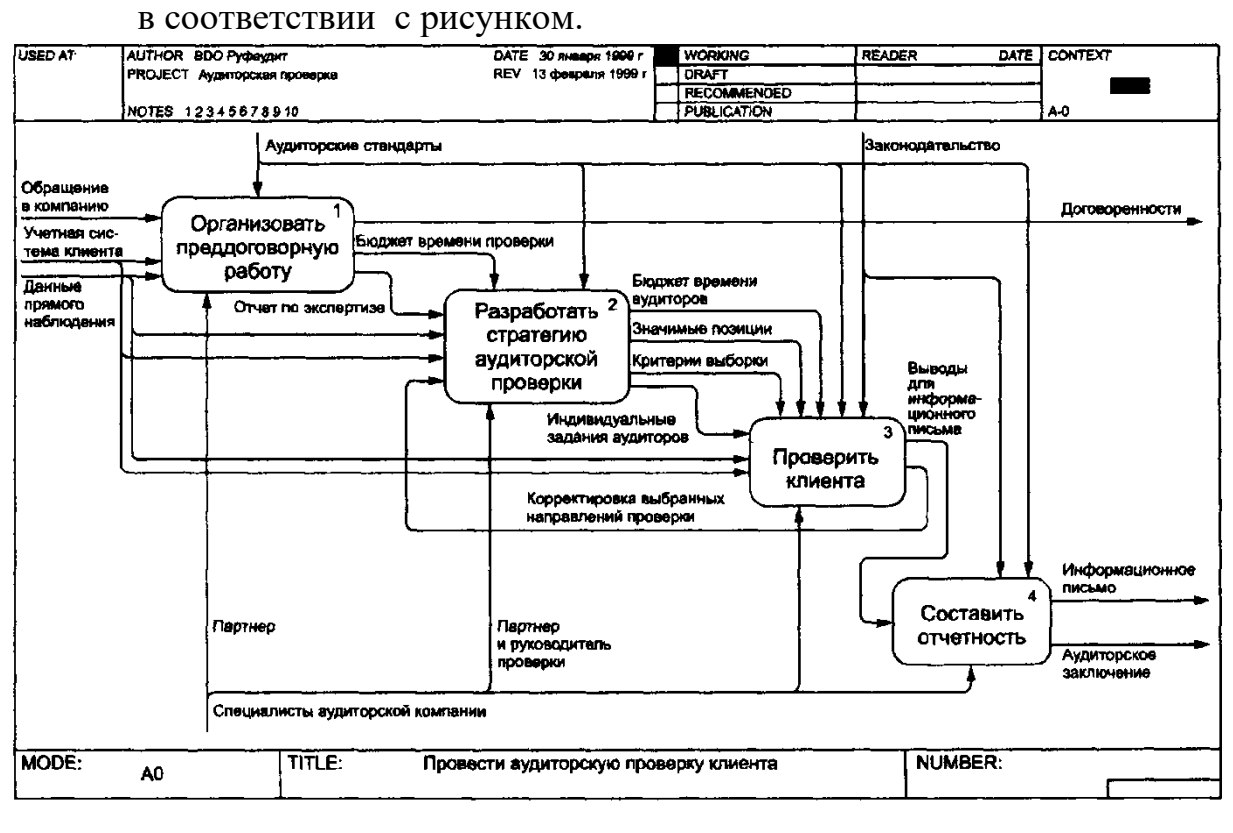

- 3 Выполните «перетаскивание» всем граничным стрелкам с диаграммы декомпозиции на контекстную диаграмму.
- 4 Создайте диаграмму декомпозиции работе «Разработать стратегию аудиторской проверки» в соответствии с рисунком.
- 5 Создайте диаграмму дерева узлов. Отформатируйте еѐ по своему усмотрению.
- 6 На контекстной диаграмме и диаграммах декомпозиции расположите работы и стрелки согласно рекомендациям по рисованию диаграмм.

Сохраните результаты.

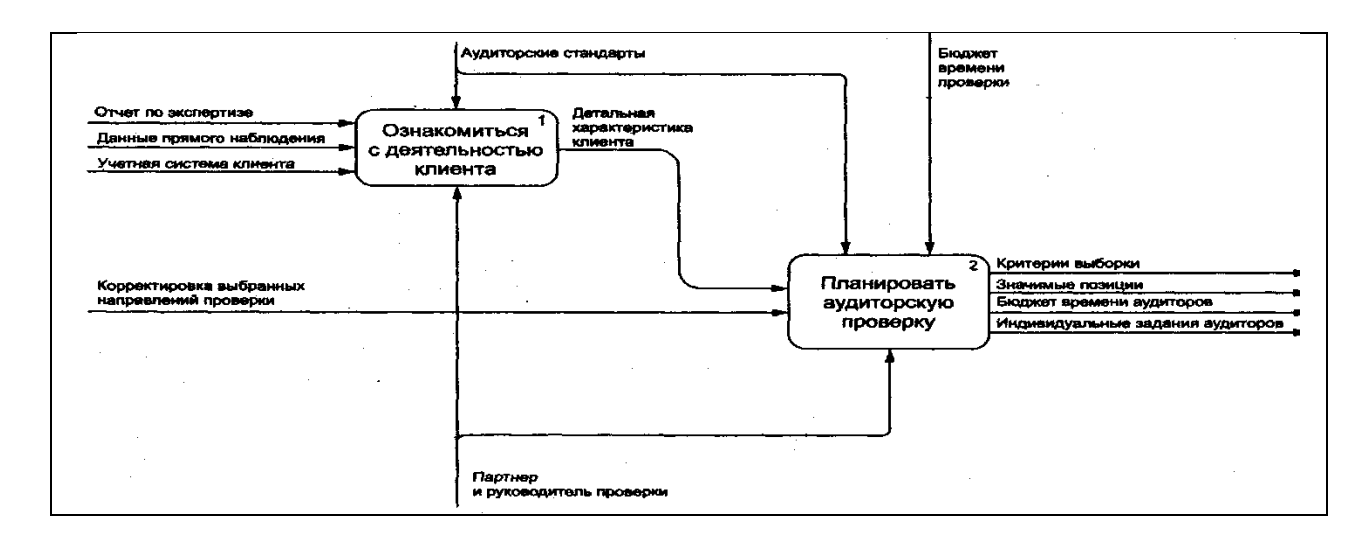

#### *Задание 4.*

1 Создайте новую модель и контекстную диаграмму.

*Имя модели*: Аудиторская деятельность

Сохраните еѐ в файле «Ф.И.О. – Вариант 4».

*Название проекта:* применение функционального моделирования в аудиторской деятельности

*Цель проекта:* понимание технологии проведения аудита, описание аудиторского процесса в максимально доступном и информационном изложении.

*Точка зрения:* руководство фирмы.

*Тип модели*: AS-IS

*Автор*: свои данные (Ф.И.О).

*Имя работы на контекстной диаграмме:* Аудиторская деятельность

2 Создайте диаграмму декомпозиции работе с контекстной диаграммы в соответствии с рисунком.

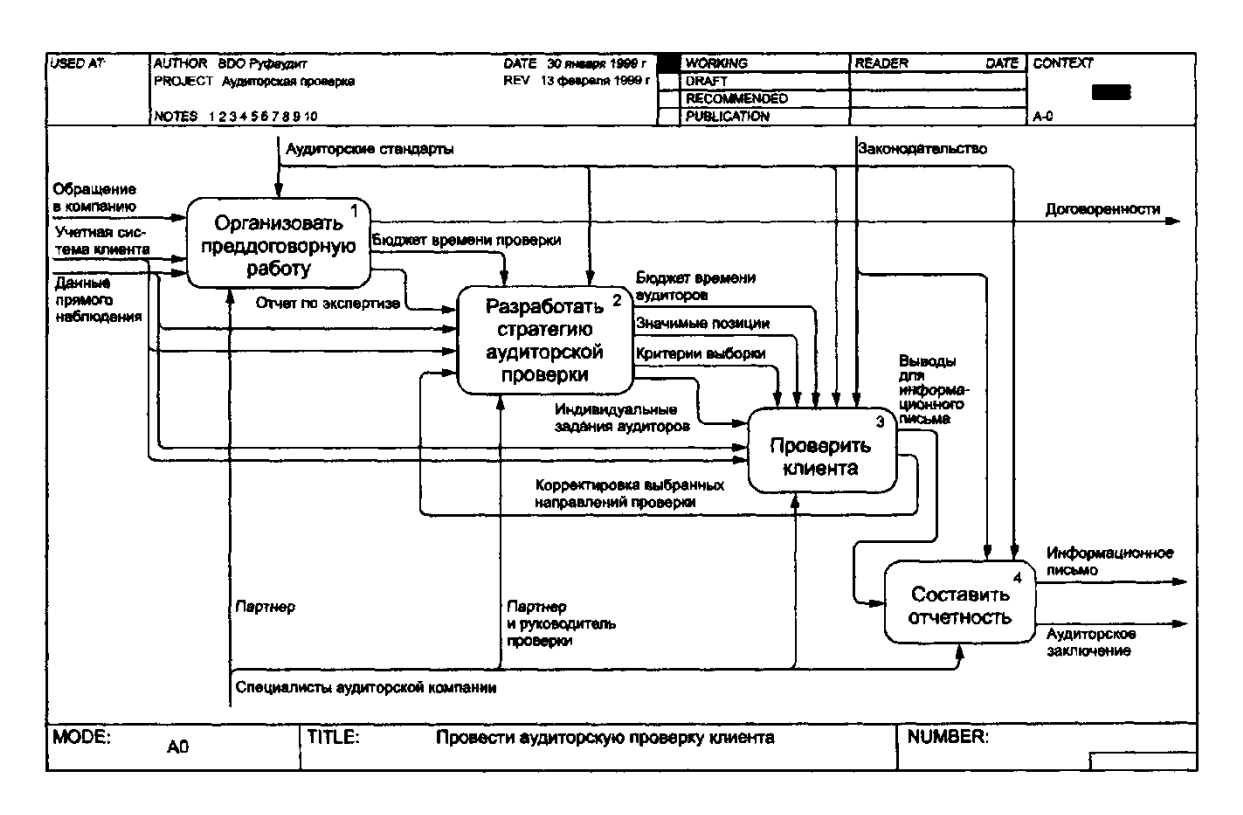

- 3 Выполните «перетаскивание» всем граничным стрелкам с диаграммы декомпозиции на контекстную диаграмму.
- 4 Создайте диаграмму декомпозиции работе «Проверить клиента» в соответствии с рисунком.

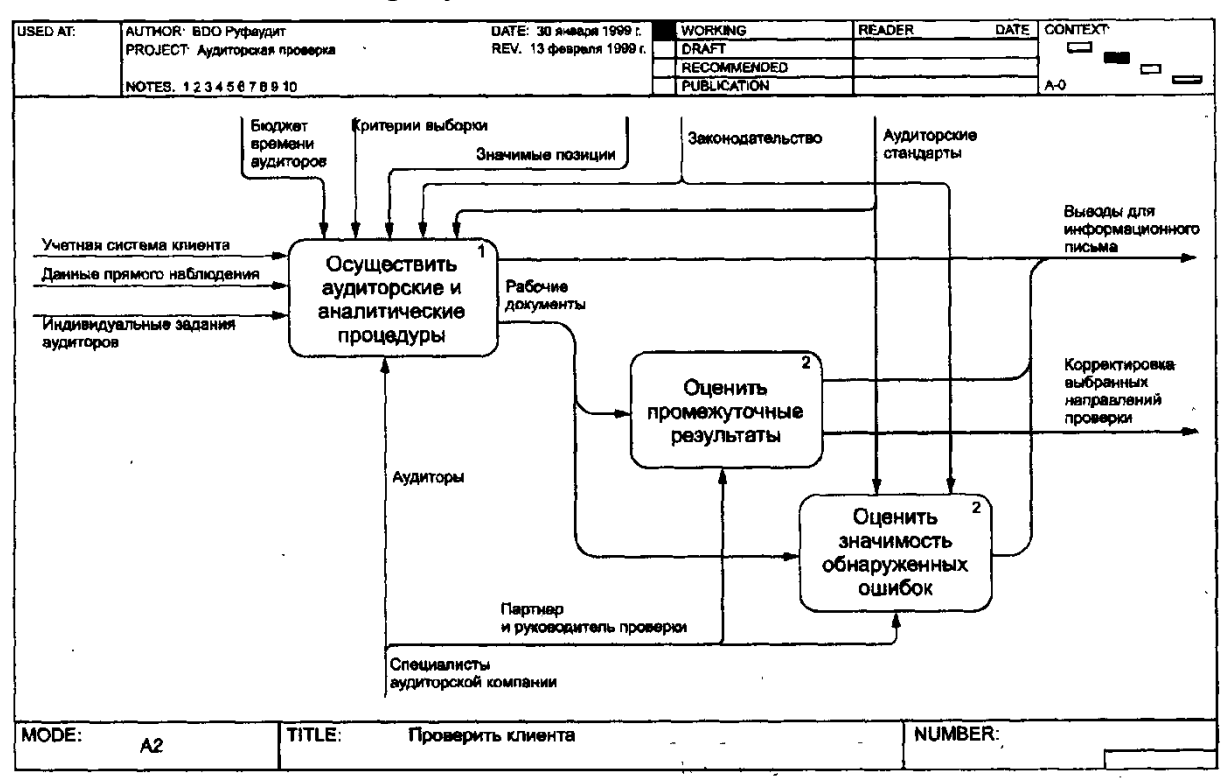

- 5 Создайте диаграмму дерева узлов. Отформатируйте еѐ по своему усмотрению.
- 6 На контекстной диаграмме и диаграммах декомпозиции расположите работы и стрелки согласно рекомендациям по рисованию диа-

грамм.

Сохраните результаты.

### Задание 5. Рассчитать экономическую эффективность информационной системы при переходе от ручной технологии к машинной

|                                                                       | Обоз-            | Единица<br>измерения | Величина показателя |                         |
|-----------------------------------------------------------------------|------------------|----------------------|---------------------|-------------------------|
| Показатели                                                            | $Ha-$<br>чение   |                      | До внед-<br>рения   | После<br>внедре-<br>ния |
| Месячная зарплата менеджера по опто-<br>вым продажам                  | Z                | руб.                 | 11000               | 12500                   |
| Затраты труда менеджера по оптовым<br>продажам                        | T                | чел./день            | 21                  | 11                      |
| Месячная зарплата проектировщика                                      | $Z^2$            | руб.                 |                     | 14000                   |
| Затраты труда проектировщика                                          | $T^2$            | чел./день            |                     | 9                       |
| Коэффициент накладных расходов                                        | $\alpha$         |                      | 0,2                 | 0,2                     |
| Коэффициент дополнительной зарплаты                                   | β                |                      | 0,3                 | 0,3                     |
| Себестоимость часа работы ПЭВМ                                        | $S_q$            | руб./час             |                     | 13                      |
| Время работы ПЭВМ для решения зада-<br>чи (мес.)                      | $T_{z}$          | маш./час             |                     | 10                      |
| Время работы ПЭВМ на обучение, адап-<br>тацию, настройку оборудования | T                | маш./час             |                     | 6                       |
| Коэффициент настройки оборудования                                    | γ                |                      |                     | 0,1                     |
| Длительность проектирования                                           | N                | ГОД                  |                     | 0,208                   |
| Среднее количество рабочих дней в ме-<br>сяце                         | Q                | дней                 | 22                  | 22                      |
| Коэффициент прочих расходов                                           | $\mathbf h$      |                      | 0,1                 | 0,1                     |
| Нормативный коэффициент эффективно-<br>сти капитальных вложений       | $E_{\text{nce}}$ |                      |                     | 0,3                     |

Таблица 1 - Значения слагаемых для расчета показателей экономической эффективности

Обосновать полученные результаты.

#### 7.4 Методические материалы, определяющие процедуры оценивания знаний, умений и навыков и опыта деятельности, характеризующих этапы формирования компетенций

Контроль освоения дисциплины проводится в соответствии  $\mathbf{c}$ Пл КубГАУ 2.5.1 - 2016 Текущий контроль успеваемости и промежуточная аттестация обучающихся.

### Критерии оценки знаний обучающихся при проведении тестирования:

Оценка «отлично» выставляется при условии правильного ответа обучающегося не менее чем 85 % тестовых заданий;

Оценка «хорошо» выставляется при условии правильного ответа обучающегося не менее чем 70 % тестовых заданий:

Оценка «удовлетворительно» выставляется при условии правильного ответа обучающегося не менее 51 %;

Оценка «неудовлетворительно» выставляется при условии правильного ответа обучающегося менее чем на 50 % тестовых заданий.

Критерии оценки доклада: новизна текста, обоснованность выбора источников литературы, степень раскрытия сущности вопроса, соблюдения требований к оформлению.

Оценка «отлично» - выполнены все требования к написанию доклада: обозначена проблема и обоснована её актуальность; сделан анализ различных точек зрения на рассматриваемую проблему и логично изложена собственная позиция; сформулированы выводы, тема раскрыта полностью, выдержан объём; соблюдены требования к внешнему оформлению.

Оценка «хорошо» – основные требования к докладу выполнены, но при этом допущены недочёты. В частности, имеются неточности в изложении материала; отсутствует логическая последовательность в суждениях; не выдержан объём доклада; имеются упущения в оформлении.

Оценка «удовлетворительно» - имеются существенные отступления от требований к реферированию. В частности: тема освещена лишь частично; допущены фактические ошибки в содержании доклада; отсутствуют выводы.

Оценка «неудовлетворительно» - тема доклада не раскрыта, обнаруживается существенное непонимание проблемы или доклад не представлен во-BCe.

#### Критерии оценивания выполнения кейс-заданий

Оценка «отлично» — задание выполнено в полном объеме с соблюдением необходимой последовательности действий; в ответе правильно и аккуратно выполняет все записи, таблицы, рисунки; правильно выполняет анализ ошибок.

Оценка «хорошо» — задание выполнено правильно с учетом 1-2 мелких погрешностей или 2-3 недочетов, исправленных самостоятельно по требованию преподавателя.

Оценка «удовлетворительно» — задание выполнено правильно не менее чем наполовину, допущены 1-2 погрешности или одна грубая ошибка.

Оценка «неудовлетворительно» — допущены две (и более) грубые ошибки в ходе работы, которые обучающийся не может исправить даже по требованию преподавателя или задание не выполнено полностью.

#### Критерии оценки знаний при проведении зачета

Оценка «зачтено» должна соответствовать параметрам любой из положительных оценок («отлично», «хорошо», «удовлетворительно»), «незачтено» - параметрам оценки «неудовлетворительно».

Оценка «отлично» выставляется студенту, который обладает всесторонними, систематизированными и глубокими знаниями материала учебной программы, умеет свободно выполнять задания, предусмотренные учебной программой, усвоил основную и ознакомился с дополнительной литературой.

Оценка «хорошо» выставляется студенту, обнаружившему полное знание материала учебной программы, успешно выполняющему предусмотренные учебной программой задания, усвоившему материал основной литературы, рекомендованной учебной программой.

Оценка «удовлетворительно» выставляется студенту, который показал знание основного материала учебной программы в объеме, достаточном и необходимым для дальнейшей учебы и предстоящей работы, справился с выполнением заданий, предусмотренных учебной программой, знаком с основной литературой, рекомендованной учебной программой.

Оценка «неудовлетворительно» выставляется студенту, не знающему основной части материала учебной программы, допускающему принципиальные ошибки в выполнении предусмотренных учебной программой заданий, неуверенно с большими затруднениями выполняющему практические работы.

## 8 Перечень основной и дополнительной литературы

### Основная учебная литература:

Экономическая эффективность информационных систем : 1. учеб.пособие / А. М. Кумратова, Е. В. Попова. - Краснодар: КубГАУ, 2018.-168c.

https://edu.kubsau.ru/file.php/118/EHkonomicheskaja ehffektivnost IS UP 5177 29 v1 .PDF

2. Силич В.А. Реинжиниринг бизнес-процессов [Электронный ресурс]: учебное пособие/ Силич В.А., Силич М.П. - Электрон. текстовые данные. - Томск: Томский государственный университет систем управления и  $2007$  $c$ радиоэлектроники, Режим **200** доступа: http://www.iprbookshop.ru/13899.— ЭБС «IPRbooks»

3. Грекул В.И. Управление внедрением информационных систем [Электронный ресурс]: учебник/ Грекул В.И., Денищенко Г.Н., Коровкина Н.Л. — Электрон. текстовые данные. — М.: БИНОМ. Лаборатория знаний, Интернет-Университет Информационных Технологий (ИНТУИТ), 2017. 224 с. — Режим доступа: http://www.iprbookshop.ru/72342. — ЭБС «IPRbooks», по паролю

### Дополнительная учебная литература:

1. Богатин Ю.В. Экономическое управление бизнесом [Электронный ресурс]: учебное пособие/ Богатин Ю.В., Швандар В.А.— Электрон. текстовые данные. М.: ЮНИТИ-ДАНА, 2012. 391 с. Режим доступа: http://www.iprbookshop.ru/10521.— ЭБС «IPRbooks»

2. Васильев, Р. Б. Управление развитием информационных систем : учебник / Р. Б. Васильев, Г. Н. Калянов, Г. А. Левочкина. — 3-е изд. — Москва : Интернет-Университет Информационных Технологий (ИНТУИТ), Ай Пи Ар Медиа, 2020. — 507 c. — ISBN 978-5-4497-0561-7. — Текст : электронный // Электронно-библиотечная система IPR BOOKS : [сайт]. — URL: <http://www.iprbookshop.ru/94864.html>

3. Грекул, В. И. Проектирование информационных систем : учебное пособие / В. И. Грекул, Г. Н. Денищенко, Н. Л. Коровкина. — 3-е изд. — Москва : Интернет-Университет Информационных Технологий (ИНТУИТ), Ай Пи Ар Медиа, 2020. — 299 c. — ISBN 978-5-4497-0689-8. — Текст : электронный // Электронно-библиотечная система IPR BOOKS : [сайт]. — URL: http://www.iprbookshop.ru/97577.html

## **9 Перечень ресурсов информационно-телекоммуникационной сети «Интернет»**

Перечень ЭБС

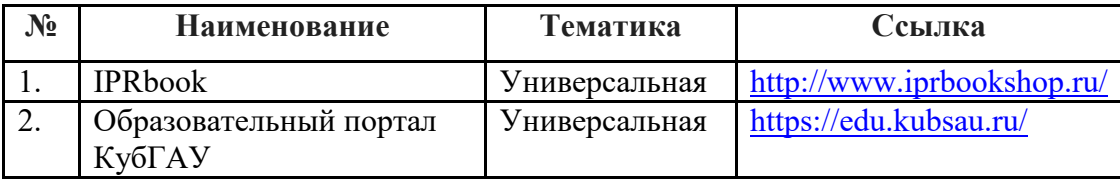

Информационно-телекоммуникационные ресурсы сети «Интернет»:

1. Научная электронная библиотека www.eLIBRARY.RU

## **10 Методические указания для обучающихся по освоению дисциплины**

Перечень учебно-методической литературы по освоению дисциплины:

1. Повышение эффективности информационных систем: метод. указания по контактной и самостоятельной работе /сост. А. М. Кумратова, Е. В. Попова. –Краснодар: КубГАУ, 2020.–34с.,

[https://edu.kubsau.ru/file.php/118/Povyshenie\\_ehffektivnosti\\_IS\\_569844\\_v1](https://edu.kubsau.ru/file.php/118/Povyshenie_ehffektivnosti_IS_569844_v1_.PDF) [\\_.PDF](https://edu.kubsau.ru/file.php/118/Povyshenie_ehffektivnosti_IS_569844_v1_.PDF)

Контроль освоения дисциплины проводится в соответствии с Пл КубГАУ 2.5.1 – 2015 «Текущий контроль успеваемости и промежуточная аттестация студентов», а также Пл КубГАУ 2.5.14 – 2015 «О порядке индивидуального учета результатов освоения обучающимися образовательных

программ высшего образования и хранения в архивах информации об этих результатах».

#### **Тесты**

По дисциплине «Повышение эффективности информационных систем» предусмотрено проведение компьютерного тестирования.

Тестовые задания по дисциплине «Повышение эффективности информационных систем» имеются в наличии на кафедре информационных систем КубГАУ.

В зависимости от выбранного состава теста, эти задания могут использоваться как для итогового контроля знаний обучающихся в конце семестра, так и для рубежного контроля успеваемости после изучения определенного раздела дисциплины.

#### **Доклады**

Доклад – это краткое изложение в письменном виде содержания и результатов индивидуальной учебно-исследовательской деятельности, имеет регламентированную структуру, содержание и оформление.

Задачи доклада:

1. Формирование умений самостоятельной работы студентов с источниками литературы, их систематизация;

2. Развитие навыков логического мышления;

3. Углубление теоретических знаний по проблеме исследования.

Текст доклада должен содержать аргументированное изложение определенной темы. Доклад должен быть структурирован (по главам, разделам, параграфам) и включать разделы: введение, основная часть, заключение, список используемых источников. В зависимости от тематики доклада к нему могут быть оформлены приложения, содержащие документы, иллюстрации, таблицы, схемы и т. д.

#### **Контрольные работы**

Контрольная работа – одна из форм проверки (оценки) знаний обучающегося. Кроме того, контрольная работа позволяет получить информацию о характере познавательной деятельности, уровне самостоятельности и активности обучающегося в учебном процессе, оценить эффективность методов, форм и способов обучения.

Виды и характер письменных контрольных работ зависят от содержания и специфики дисциплины и предусмотрены учебными планами соответствующих дисциплин.

Примерная структура контрольной работы для заочной формы обучения предполагает оформление титульного листа, плана, перечня вопросов (заданий), непосредственно содержания, выводов (заключения) и указания использованной литературы.

## **11. Перечень информационных технологий, используемых при осуществлении образовательного процесса по дисциплине**

## (модулю), включая перечень программного обеспечения и информационно-справочных систем

Информационные технологии, используемые при осуществлении образовательного процесса по дисциплине позволяют: обеспечить взаимодействие между участниками образовательного процесса, в том числе синхронное и (или) асинхронное взаимодействие посредством сети "Интернет"; фиксировать ход образовательного процесса, результатов промежуточной аттестации по дисциплине и результатов освоения образовательной программы; организовать процесс образования путем визуализации изучаемой информации посредством использования презентационных технологий; контролировать результаты обучения на основе компьютерного тестирования.

#### 11.1 Перечень программного обеспечения

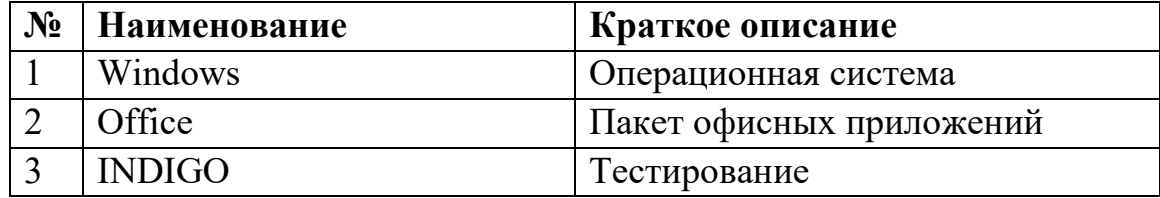

### 11.2 Перечень современных профессиональных баз данных, информационных справочных и поисковых систем

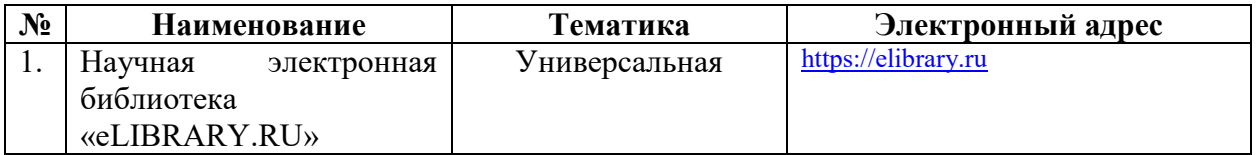

#### 11.3 Доступ к сети Интернет

Доступ к сети Интернет, доступ в электронную информационнообразовательную среду университета

## 12 Материально-техническое обеспечение для обучения по дисциплине

Планируемые помещения для проведения всех видов учебной деятельности

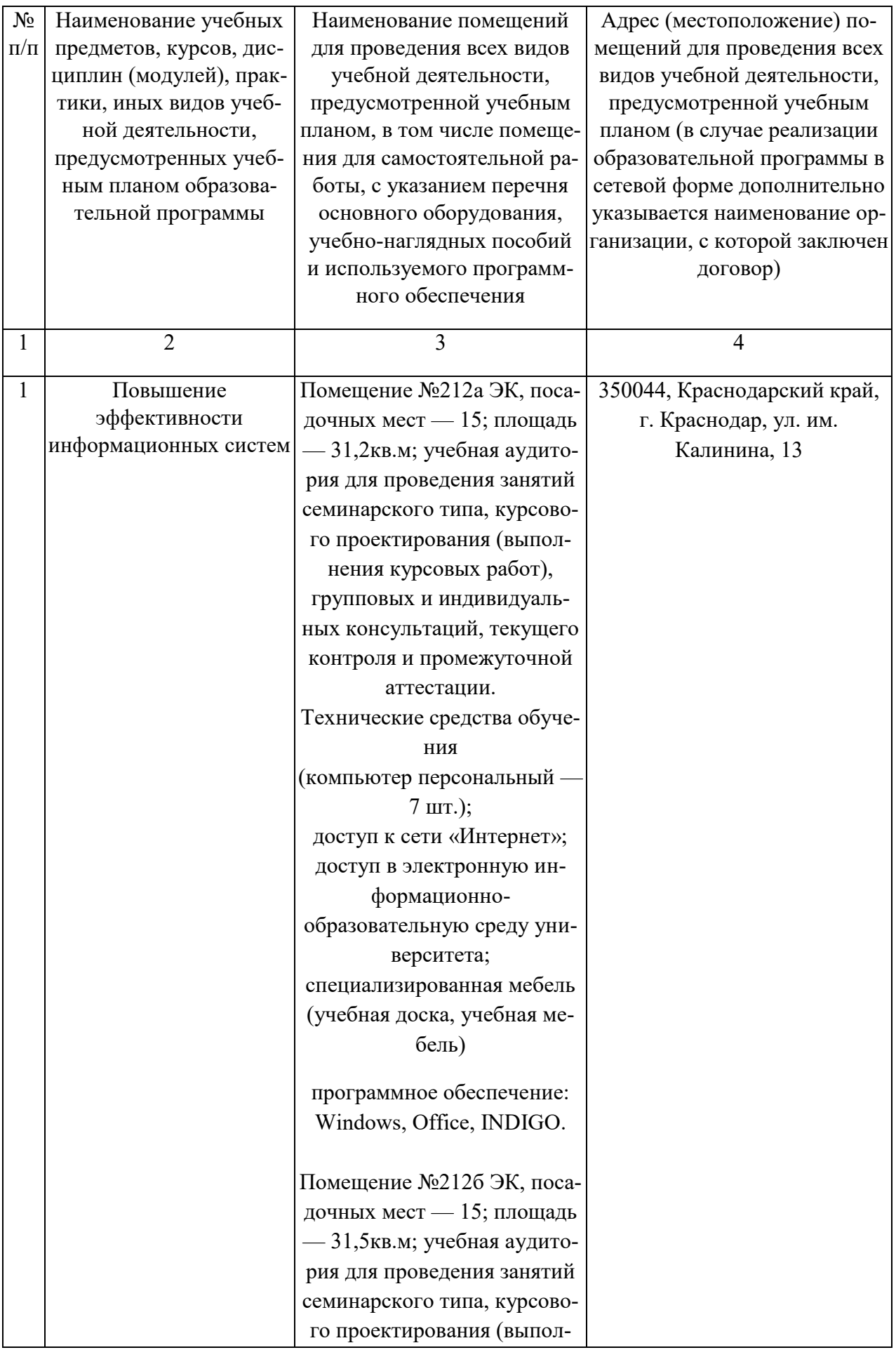

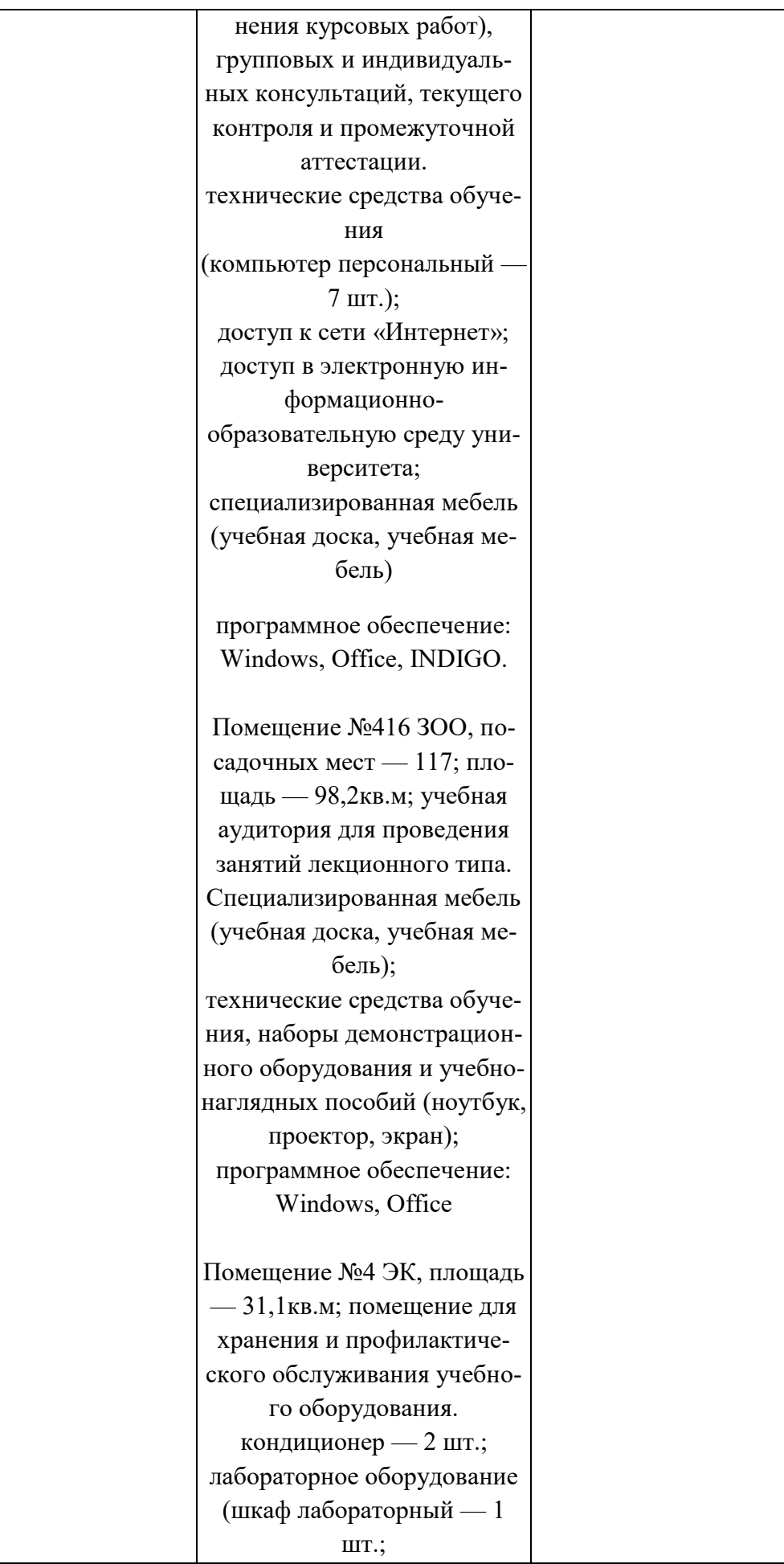

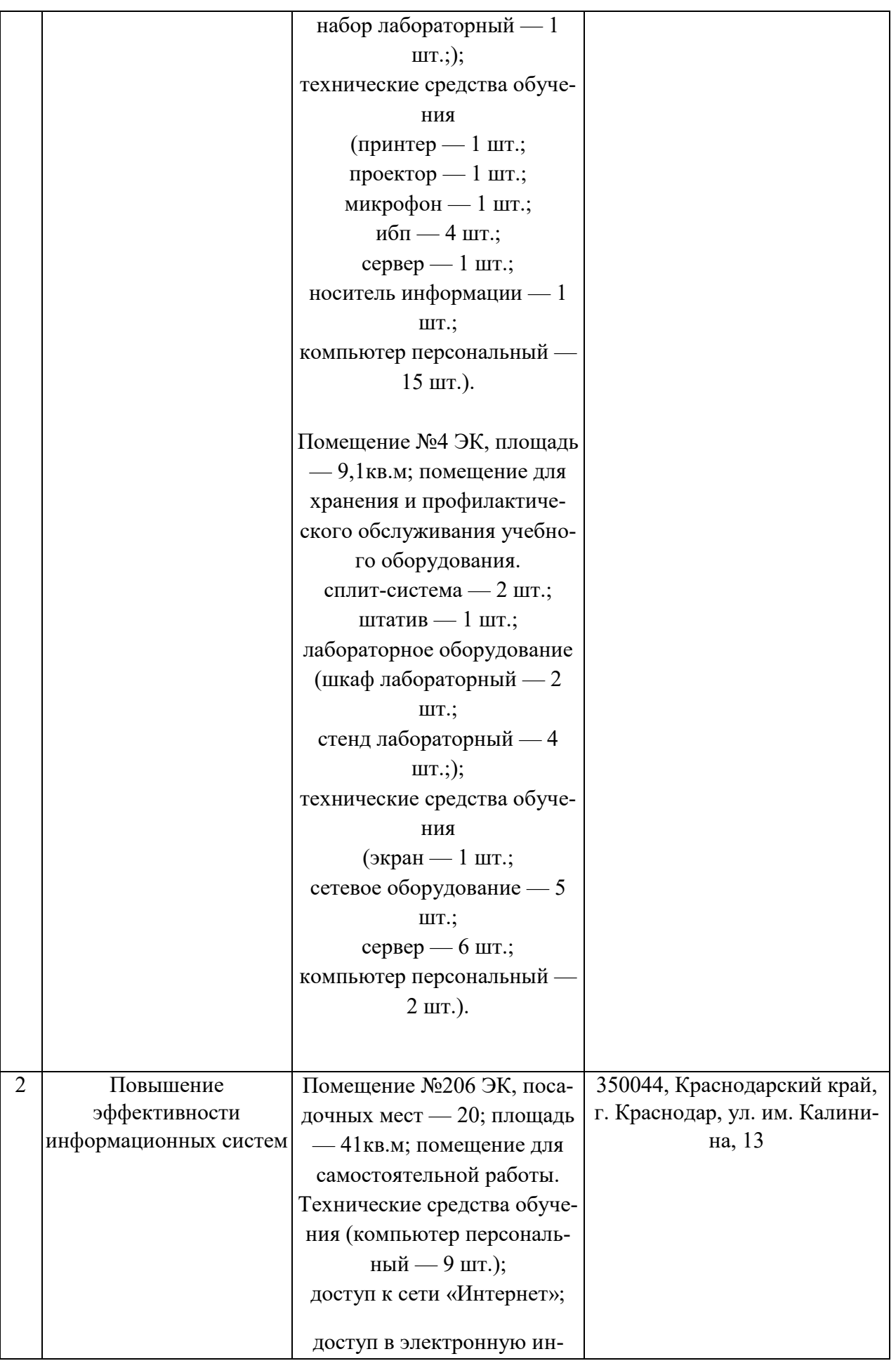

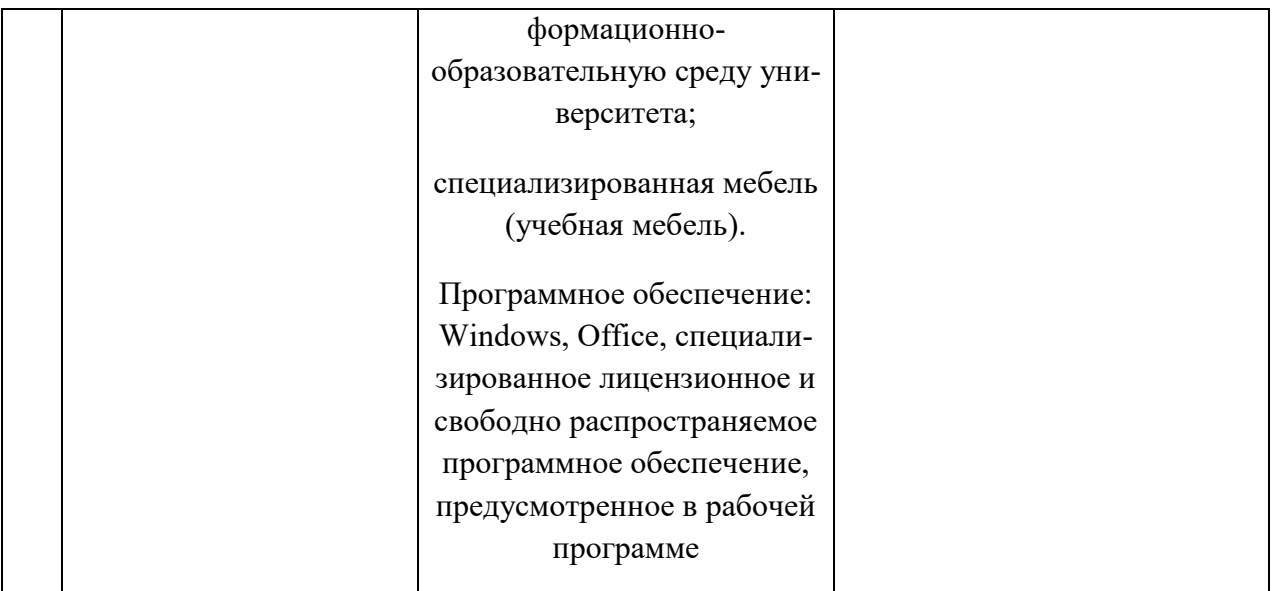